# Dados compostos

Marco A L Barbosa malbarbo.pro.br

Departamento de Informática Universidade Estadual de Maringá

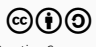

Listas

Podemos representar uma lista em Prolog de forma semelhante a listas em Racket.

Uma lista é

- vazia; ou
- $\cdot$  cons(A, B), onde A é um termo qualquer e B é uma lista.

```
? - L0 = \text{vazia}, L1 = \text{cons}(3, \text{vazia}),
                      L2 = const(3, cons(4, vazia)).L0 = \text{vazia},
L1 = const(3, vazia),
L2 = const(3, cons(4, vazia)).
```
A lista L0 é vazia, a lista L1 contém apenas o elemento 3 e a lista L2 contém os elemento 3 e 4

Vamos definir um predicado que é verdadeiro se seu argumento é uma lista

...

```
%% lista(?X) is nondet
%
```

```
% Verdadeiro se X é uma lista.
```

```
?- lista(vazia).
```
#### true.

```
?- lista(cons(3, vazia)).
```
#### true.

```
?- lista(cons(3, cons(4, vazia))).
```
#### true.

```
?- lista(cons).
```
#### false.

```
?- lista(cons(3, 4)).
```
#### false.

```
? - lista(X).X = \text{vazia};
X = const(, vazia) ;
X = const(, cons(, vazia)) ;
X = const(, cons(, cons(, vazia))) ;
```

```
%% lista(?X) is semidet
%
% Verdadeiro se X é uma lista.
lista(vazia).
```

```
lista(cons(, B)) :- lista(B).
```
Não existe nada diferente do vimos anteriormente. O "truque" é que estamos usando estruturas com autorreferência.

O Prolog já "entende" uma definição de lista semelhante a nossa

- [] ao invés de vazia
- '.' (no Prolog "clássico" e '[|]' no SWI-Prolog) ao invés de cons

```
?- L0 = [], L1 = '.'(3, []), L2 = '.'(3, '.'(4, [])).
L0 = [],
L1 = [3],L2 = [3, 4].?- write('L\theta = '), write canonical([]).
L0 = 1?- write('L1 = '), write canonical('.'(3, [])).
L1 = '.'(3,[])
?- write('L2 = '), write canonical('.'(3, '.'(4, []))).
L2 = \cdot.'(3,'.'(4,[]))
```
Para exibir uma lista o Prolog utiliza uma notação mais amigável, mas podemos ver que a representação interna utiliza termos '.'

Podemos utilizar esta notação amigável para construir listas

```
?- L0 = [], L1 = [3], L2 = [3, 4].
L0 = [],
L1 = [3],L2 = [3, 4].
```
Podemos utilizar uma lista já existente para construir outra lista

```
?- X = [1, 2, 3], Y = '. (5, X).
X = [1, 2, 3],Y = [5, 1, 2, 3].
```
ou usando uma sintaxe mais amigável

```
?- X = [1, 2, 3], Y = [5 | X], Z = [3, 4 | X].X = [1, 2, 3],Y = [5, 1, 2, 3],Z = [3, 4, 1, 2, 3].
```

```
A notação [ A | B ] é equivalente a '.'(A, B)
?- X = '.'(3, '.'(4, [])), Y = [3 | [4 | []]], Z = [3, 4].X = Y, Y = Z, Z = [3, 4].
```
Como obter os componentes de uma lista?

- Da mesma forma que obtemos os componentes de outras estruturas, usando unificação
- Lembre-se, uma lista é um termo e pode ser usado da mesma forma que qualquer outro termo

```
?- '.'(A, B) = '.'(7, '.'(3, '.'(4, []))).
A = 7.
B = [3, 4].?- [A \mid B] = '.'(7, '.'(3, '.'(4, []))).
A = 7,
B = [3, 4].? - [A \mid B] = [7 \mid [3 \mid [4 \mid [1]]].A = 7,B = [3, 4].
```

```
?- [A \mid B] = [7, 3, 4].A
=
7
,
B = [3, 4].?- [A, B | C] = [7, 3, 4].
A
=
7
,
B = 3,C = [4].
?- [A, B, C] = [7, 3, 4].
A = 7,B = 3,C = 4.
```
Para projetar muitos tipos de predicados podemos usar a mesma ideia que usávamos para escrever funções em Racket.

Como a definição de lista tem dois casos, o modelo para lista também têm dois casos

```
pred lista([], ...) :- ???.
```

```
pred_lista([X | XS], ...) :-
   pred_lista(XS, ...),
    ??? X.
```
Quando a lista não é vazia, pode ser necessário criar outros casos.

Projete um predicado  $\tt tamanho(L, T)$  que é verdadeiro se a quantidade de elementos na lista L é T . (Veja o predicado pré-definido length/2).

:- use module(library(plunit)).

```
%% tamanho(+XS, ?T) is semidet
%
```
- % Verdadeiro se o tamanho de XS é T.
- :- begin\_tests(tamanho).

```
test(t0) :- tamanho([], \theta).
test(t1) :- tamanho([4], 1).
test(t2, T == 2) :- tamanho([7, 2], T).
```
:- end\_tests(tamanho).

```
tamanho([_ | XS], T) :-
    tamanho(XS, T0),
    T is T0 + 1.
```
tamanho $([$ ],  $\theta)$ .

% Leitura em português do predicado

```
% O tamanho da lista [ _ | XS ] é T se
% T0 é o tamanho da lista XS e
% T é T0 + 1
tamanho([ | XS], T) :-
    tamanho(XS, T0),
    T is T0 + 1.
```

```
% O tamanho da lista [] é 0.
tamanho([], \theta).
```
Resultado dos testes

?- run\_tests(tamanho). % PL-Unit: tamanho ... done % All 3 tests passed true.

Limitações

O predicado tamanho requer que XS esteja instanciado. Tente usar o predicado sem instanciar XS!

Discussão feito em sala.

Veja o arquivo tamanho.pl para uma implementação mais genérica que usa restrições de inteiros.

Projete um predicado kesimo(XS, K, N) que é verdadeiro se N é o *k*-ésimo elemento da lista XS. (Veja o predicado pré-definido nth0/3 )

```
%% kesimo(+XS, +K, ?N) is semidet
%
```
% Verdadeiro se N é o K-ésimo elemento da lista XS.

```
:- begin tests(kesimo).
```

```
test(t0) :- kesimo([5, 3, 10], 0, 5).
test(t1) :- kesimo([5, 3, 10], 1, 3).
test(t2, N == 10) :- kesimo([5, 3, 10], 2, N).
test(t4, fail) :- kesimo([5, 3, 10], 4, ).
```
:- end tests(kesimo).

```
kesimo([X \mid \_], 0, X).kesimo([ | XS], K, X) :-
    K > 0,
    K0 is K - 1,
    kesimo(XS, K0, X).
```
Note que fizemos, mais ou menos, a combinação de modelos de lista e número natural

% Leitura em português do predicado

```
% X é 0-ésimo elemento da lista [X | _].
kesimo([X \mid \_], 0, X).
```

```
% X é o K-ésimo elemento da lista [_ | XS] se
% K > 0 e% K0 é K - 1 e
% X é o K0-ésimo elemento da lista XS
kesimo([- | XS], K, X) :-K > 0,
   K0 is K - 1,
   kesimo(XS, K0, X).
```
Resultado dos testes

- ?- run\_tests(kesimo).
- % PL-Unit: kesimo

Warning: /home/malbarbo/desktop/x.pl:39:

PL-Unit: Test t0: Test succeeded with choicepoint Warning: /home/malbarbo/desktop/x.pl:40:

PL-Unit: Test t1: Test succeeded with choicepoint Warning: /home/malbarbo/desktop/x.pl:41:

PL-Unit: Test t2: Test succeeded with choicepoint . done

% All 4 tests passed

true.

(What!?)

Os testes (por padrão) esperam que o predicado não ofereça escolha mas depois de ser satisfeito uma vez, o predicado kesimo está oferecendo a possibilidade de ressatisfação, ou seja, ele é não determinístico

```
?- kesimo([5, 3, 10], 1, 3).
true ;
false.
```
Porque o predicado tamanho não funcionou desse forma?

Teoricamente o predicado tamanho também deveria funcionar dessa forma, isto porque após a consulta ser satisfeita unificando com a primeira cláusula do predicado tamanho, o Prolog deveria oferecer a possibilidade de continuar a busca e tentar a unificação com a segunda cláusula, o que criaria o ponto de escolha.

Porque o predicado tamanho não funcionou desse forma?

Porque o SWI-prolog faz uma otimização. Ele só faz a busca entre as cláusulas do predicado que tenham o primeiro argumento "compatível" com a consulta

- Se o primeiro argumento da consulta é uma constante, ele tenta as cláusula que o primeiro argumento seja a mesma constante da consulta ou uma variável
- Se o primeiro argumento da consulta é uma variável, ele tenta todas as cláusulas
- Se o primeiro argumento da consulta é uma estrutura, ele tenta as cláusula que o primeiro argumento seja uma estrutura com o mesmo functor da estrutura da consulta ou uma variável

Considerando a definição de tamanho

```
tamanho([ | XS], T) :-
    tamanho(XS, T0),
    T is T0 + 1.
```
tamanho $([$ ],  $\theta)$ .

Observamos que o primeiro argumento da primeira cláusula é a estrutura '.', e o primeiro argumento da segunda cláusula é a constante [].

Seguindo a otimização do SWI-Prolog, em uma consulta tamanho com o primeiro argumento [], o interpretador tentará a unificação apenas com a segunda cláusula. Em uma consulta com uma lista não vazia como primeiro argumento, o interpretador tentará a unificação apenas com a primeira cláusula.

Vamos ver o que acontece com a definição de kesimo.

Considerando a definição

```
kesimo([X | ], 0, X).
```

```
kesimo([_ | XS], K, X) :-
    K > 0,
    K0 is K - 1,
    kesimo(XS, K0, X).
```
Neste caso o primeiro argumento das duas cláusulas é a estrutura '.'. Isto implica que em qualquer consulta que o primeiro argumento seja uma lista, o interpretador tentará as duas cláusulas, o que pode gerar um ponto de escolha.

Conceitualmente o predicado kesimo é semi determinístico, mas a nossa implementação é não determinística, como resolver essa situação?

O Prolog tem o operador de corte (!) que pode ser usado, entre outras coisas, para confirmar uma escolha e evitar que o interpretador faça outras tentativas

```
% usamos o operador de corte para confirmar a escolha,
% desta forma, se uma consulta for satisfeita unificando com
% a primeira cláusula, a segunda não será considerada
kesimo([X | ], 0, X) :- !.
```

```
kesimo([ | XS], K, X) :-
    K > 0,
    K0 is K - 1,
    kesimo(XS, K0, X).
```
Veremos em outro momento todos os usos e o funcionamento detalhado do operador de corte.

O operador de corte não faz parte do paradigma lógico.

Outra alternativa seria colocar o K como primeiro argumento. Porque isto também resolveria o problema?

Projete um predicado comprimida(XS, YS) que é verdadeiro se lista YS é a lista XS comprimida, isto é, sem elementos repetidos consecutivos.

```
% comprimida(+XS, ?YS) is semidet
%
% Verdadeiro se XS comprimida é YS, isto é,
```

```
% sem elementos repetidos consecutivos.
```

```
:- begin tests(comprimida).
```

```
test(t0) :- comprimida([], []).
test(t1) :- comprimida([x], [x]).
test(t2) :- comprimida([3, 4, 4, 1, 5, 5], [3, 4, 1, 5]).
test(t2, X = [4, 1, 5]) :- comprimida([4, 4, 4, 1, 5, 5], X).
test(t2, X = \begin{bmatrix} 3, 4, 1, 5 \end{bmatrix} :- comprimida(\begin{bmatrix} 3, 4, 4, 1, 5, 5 \end{bmatrix}, X).
```
:- end tests(comprimida).

```
comprimida([], []).
```

```
comprimida([X], [X]).
```

```
comprimida([X, Y | XS], [X | YS]) :-
    dif(X, Y),
    comprimida([Y | XS], YS).
```

```
comprimida([X, X | XS], YS) :-
    dif(YS, []),
    comprimida([X | XS], YS).
```
Usamos o modelo para listas. Caso a lista não seja vazia, existem duas alternativas, o primeiro elemento é repetido ou não.

Resultado dos testes

```
?- run_tests(comprimida).
```
% PL-Unit: comprimida .

Warning: /home/malbarbo/desktop/x.pl:71:

PL-Unit: Test t1: Test succeeded with choicepoint Warning: /home/malbarbo/desktop/x.pl:72: PL-Unit: Test t2: Test succeeded with choicepoint done

% All 3 tests passed

true.

Podemos adicionar nondet ao exemplos para evitar esses avisos.

Defina um predicado membro(X, XS) que é verdadeiro se X é membro de XS. Defina uma versão que seja não determinística e outra que seja semi determinística. (Veja os predicados pré-definido member/2 e memberchk/2)

```
% membro(?X, ?XS) is nondet
%
% Verdadeiro se X é um elemento de XS.
```

```
:- begin tests(membro).
```

```
test(t0, nondet) :- membro(1, [1, 1, 3, 7]).
test(t1, nondet) :- membro(3, [1, 3, 7]).
test(t2, nondet) :- membro(7, [1, 3, 7]).
test(t3, all(X == [1, 3, 7])) :- membro(X, [1, 3, 7]).
```
:- end tests(membro).

```
membro(X, [X |membro(X, [-|XS]) :-
   membro(X, XS).
```
### Exemplos

```
?- membro(X, [1, 3, 7]).X = 1;X = 3;
X = 7 ;
false.
?- membro(
X
,
L
)
.
L = [X|_] ;
L = [_, X|_] ;
L = [_, _, X|_];
```
...

Podemos observar que o predicado membro é não determinístico.

- Para testar predicados não determinísticos usados o argumento nondet
- Para testar todas as respostas de um predicado não determinísticos usamos o termo all
- Como definir uma versão semi determinística deste predicado?

Usando o operador de corte

```
% membrochk(+X, ?XS) is semidet
%
% Verdadeiro se X é um elemento de XS.
```
:- begin tests(membrochk).

```
test(t0) :- membrochk(1, [1, 3, 7]).
test(t1) :- membrochk(7, [1, 3, 7]).
test(t2, X == 1) :- membrochk(X, [1, 3, 7]).
test(t3, fail) :- membrochk(5, [1, 3, 7]).
```
:- end tests(membrochk).

Usando o corte

```
membrochk(X, [X | \_]) :- !.
membrochk(X, [- \mid XS]) :-
    membrochk(X, XS).
```
Usando o predicado pré-definido once

membrochk(X, XS) : once(membro(X, XS)).

Defina um predicado concatenacao(XS, YS, ZS) que é verdadeiro se ZS é a concatenação de XS com YS. (Veja o predicado pré-definido append/3)

```
% concatenacao(?XS, ?YS, ?ZS) is nondet
%
% Verdadeiro se ZS é a concatenação de XS com YS.
```

```
:- begin tests(concatenacao).
test(t0) :- concatenacao([1, 2], [3, 4, 5], [1, 2, 3, 4, 5]).
test(t1, XS == [1, 2, 4]) :- concatenacao(XS, [3], [1, 2, 4, 3]).
test(t2, YS == [4, 3]) :- concatenacao([1, 2], YS, [1, 2, 4, 3]).
test(t3, all((XS, YS) ==([1, [1, 2, 3]).([1], [2, 3]),([1, 2], [3]),([1, 2, 3], [1)]) :-
    concatenacao(XS, YS, [1, 2, 3]).:- end tests(concatenacao).
```

```
concatenacao([], YS, YS).
```

```
concatenacao([X | XS], YS, [X | XSYS]) :-
   concatenacao(XS, YS, XSYS).
```
Resultado dos testes

```
?- run_tests(concatenacao).
```
% PL-Unit: concatenacao .

```
Warning: /home/malbarbo/desktop/ex_dados.pl:46:
```
PL-Unit: Test t1: Test succeeded with choicepoint

.. done

```
% All 4 tests passed
```
true.

Porque?

Na consulta concatenacao(XS, [3], [1, 2, 4, 3]) são testadas as duas cláusulas, gerando a escolha.

Como podemos resolver essa situação?

- Adicionar o operador de corte na primeira cláusula faz com que o teste t3 falhe …
- Adicionar nondet ao teste t1

```
% concatenacao(?XS, ?YS, ?ZS) is nondet
%
% Verdadeiro se ZS é a concatenação de XS com YS.
```

```
:- begin tests(concatenacao).
test(t0) :- concatenacao([1, 2], [3, 4, 5], [1, 2, 3, 4, 5]).
test(t1, [nondet, XS == [1, 2, 4]]) :-
    concatenacao(XS, [3], [1, 2, 4, 3]).
test(t2, YS == [4, 3]) :- concatenacao([1, 2], YS, [1, 2, 4, 3]).
test(t3, all(p(XS, YS) ==p([], [1, 2, 3]),p([1], [2, 3]),p([1, 2], [3]),
         p([1, 2, 3], [])])) :- concatenacao(XS, YS, [1, 2, 3]).
:- end tests(concatenacao).
```
Árvore binária

Uma árvore binária é:

- nil; ou
- t(X, L, R) onde X é o elemento raiz e L é a sub árvore a esquerda e R é a sub árvore a direita

Modelo

```
pred arvore binaria(nil, ...) :- ???.
```

```
pred arvore binaria(t(X, L, R), ...) :-
    pred arvore binaria(L, ...),
    pred arvore binaria(R, ...),
    ??? X.
```
Defina um predicado altura(T, H) que é verdadeiro se H é altura da árvore binária T. A altura de uma árvore binária é a distância entre a raiz e o seu descendente mais afastado. Uma árvore com um único nó tem altura 0.

Otimizações

Assim como o Racket, o Prolog faz otimizações das chamadas recursivas em cauda.

As vezes é necessário utilizar acumuladores para transformar uma recursão em recursão em cauda.

Uma outra técnica de otimização comum em Prolog é a utilização de diferenças de listas.

- Exemplo tamanho de uma lista.
- Exemplo reverso de uma lista.

• Exemplo concatenação de listas.

Referências

## Referências

Referências

- Capítulo 3 e sessão 7.5 do livro Programming in Prolog
- Capítulo 4 da apostila Paradigmas de programação Prolog
- Capítulos 4 e 6 do livro Learn Prolog Now